# Package 'metaSurvival'

December 7, 2020

Type Package

Title Meta-Analysis of a Single Survival Curve

Version 0.1.0

Date 2020-12-04

Maintainer Shubhram Pandey <shubhram1992@gmail.com>

Description To assess a summary survival curve from survival probabilities and number of atrisk patients collected at various points in time in various studies, and to test the betweenstrata heterogeneity.

License MIT + file LICENSE

Encoding UTF-8

LazyData true

Imports mvtnorm, survival

RoxygenNote 7.1.1

**Depends**  $R$  ( $>= 2.10$ ) Suggests knitr, rmarkdown

URL <https://github.com/shubhrampandey/metaSurvival>

BugReports <https://github.com/shubhrampandey/metaSurvival/issues>

NeedsCompilation no

Author Shubhram Pandey [aut, cre]

Repository CRAN

Date/Publication 2020-12-07 10:20:02 UTC

## R topics documented:

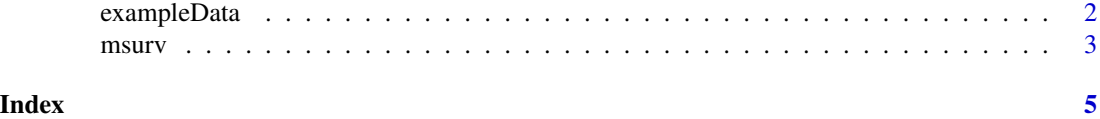

1

#### <span id="page-1-0"></span>Description

Data were extracted from the studies included in the meta-analysis by Cabibbo et al. which aimed to assess the survival rate in untreated patients with hepatocellular carcinoma.

#### Usage

exampleData

#### Format

A data frame with with the 8 following variables (columns).

Study This numeric vector represents number of the study.

FirstAuthor This vector represents the name of the first author.

YearPub This numeric vector represents the publication year.

Time This numeric vector represents the times for which the survival rates are collected in years.

Survival This numeric vector represents the survival rates for each value of Time

NbRisk This numeric vector represents the number of at-risk patients for each value of Time

Location This factor indicates the location of the study (Asia, North Amercia or Europe)

Design This factor indicates if the study is monocentric ou multicentric. ...

#### Details

The survival probabilities were extracted from the published survival curves each month during the first six months and then by step of three months. The pictures of the curves were digitalized using the R package ReadImage and the probabilities were extracted using the package digitize proposed by Poisot. The numbers of at-risk patients for each interval of time were derived from the numbers of at-risk patients reported in the studies, and using the methods of Parmar or Williamson to account for censorship. Studies have different length of follow-up. For each study, survival probabilities and the numbers of at-risk patients were collected at all points in time before the end of follow-up.

#### Author(s)

Shubhram Pandey <shubhram.pandey@PAREXEL.com>

<span id="page-2-0"></span>msurv *Summary survival curve from aggregated survival data of a metaanalysis*

#### Description

Estimation of the summary survival curve from the survival rates and the numbers of at-risk individuals extracted from studies of a meta-analysis.

#### Usage

```
msurv(
  study,
  time,
 n.risk,
  surv.rate,
  confidence,
  correctionFlag = TRUE,
  correctionVal = c(0.25, 0.5))
```
#### Arguments

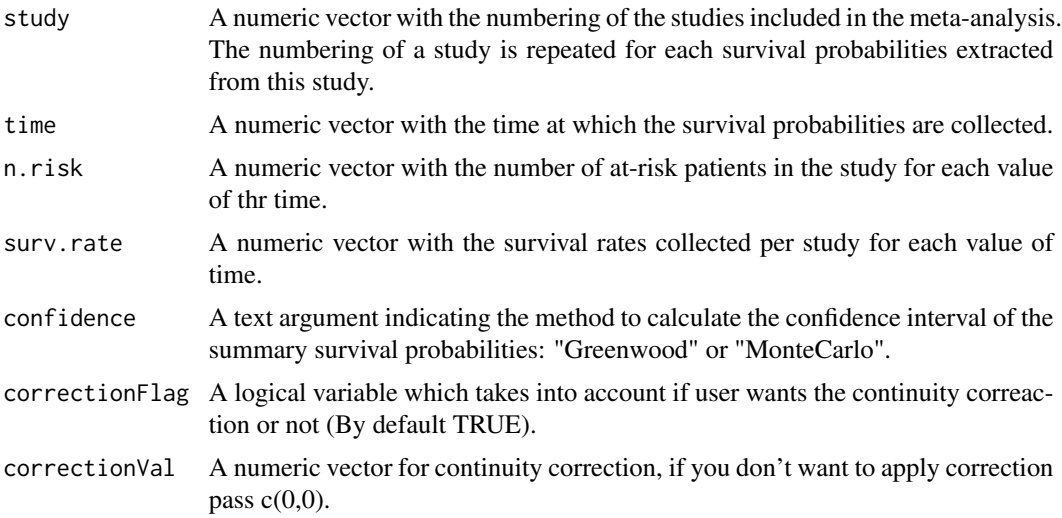

#### Value

List of fixed and random effect pooled probabilities

#### Author(s)

Shubhram Pandey <shubhram1992@gmail.com>

4 msurv

### Examples

```
attach(exampleData)
result <- msurv(study = Study,
                time = Time,
                 n.risk = NbRisk,
                 surv.rate = Survival,
                 confidence = "Greenwood",
                  correctionFlag = FALSE \mathcal{L}result
```
# <span id="page-4-0"></span>Index

∗ datasets

exampleData, [2](#page-1-0)

exampleData, [2](#page-1-0)

msurv, [3](#page-2-0)